, tushu007.com

## <<AutoCAD 2010

 $<<$ AutoCAD 2010  $>>$ 

- 13 ISBN 9787512100114
- 10 ISBN 7512100116

出版时间:2010-6

页数:276

PDF

更多资源请访问:http://www.tushu007.com

, tushu007.com

## <<AutoCAD 2010

AutoCAD2010

AutoCAD 2010

10 AutoCAD 2010

AutoCAD 2010 大陆和BCAD **AutoCAD** 

## <<AutoCAD 2010

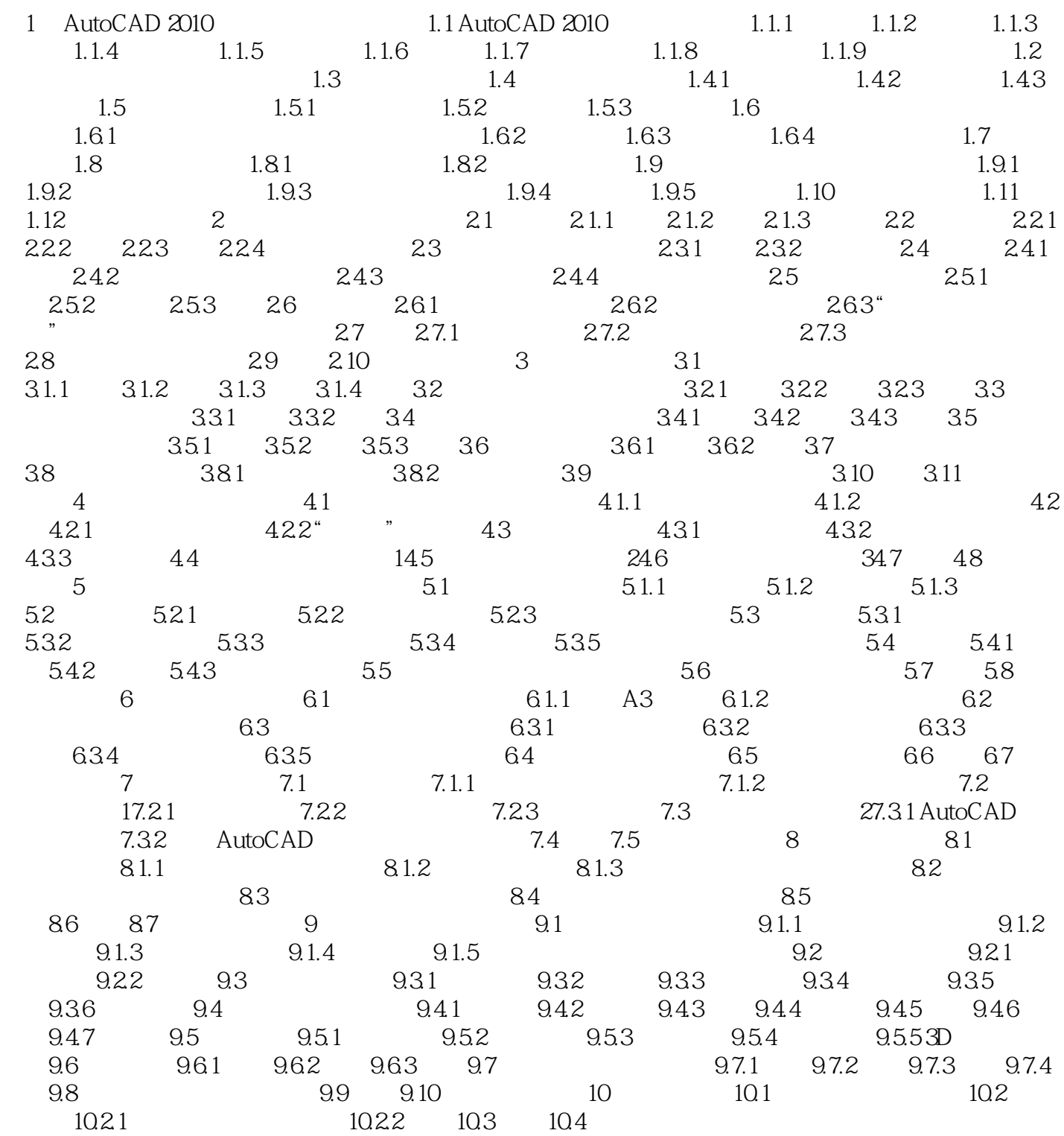

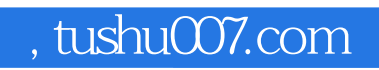

## <<AutoCAD 2010

本站所提供下载的PDF图书仅提供预览和简介,请支持正版图书。

更多资源请访问:http://www.tushu007.com